$1536$ 

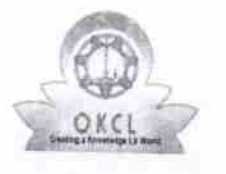

## eVidyalaya Half Yearly Report

Department of School & Mass Education, Govt.<br>of Odisha

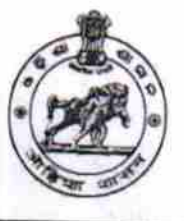

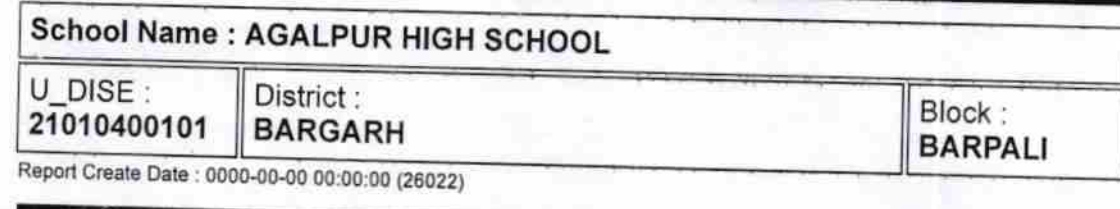

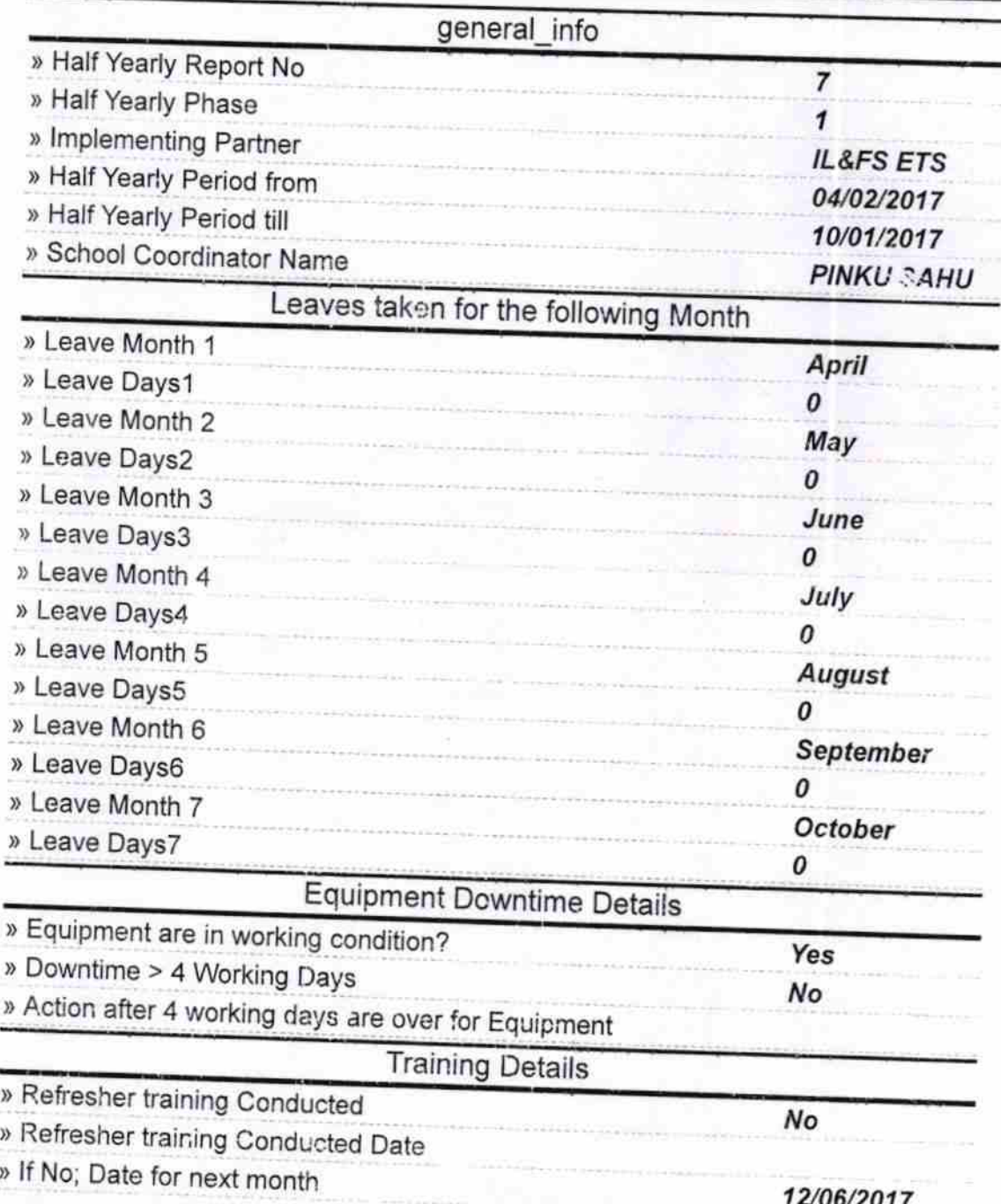

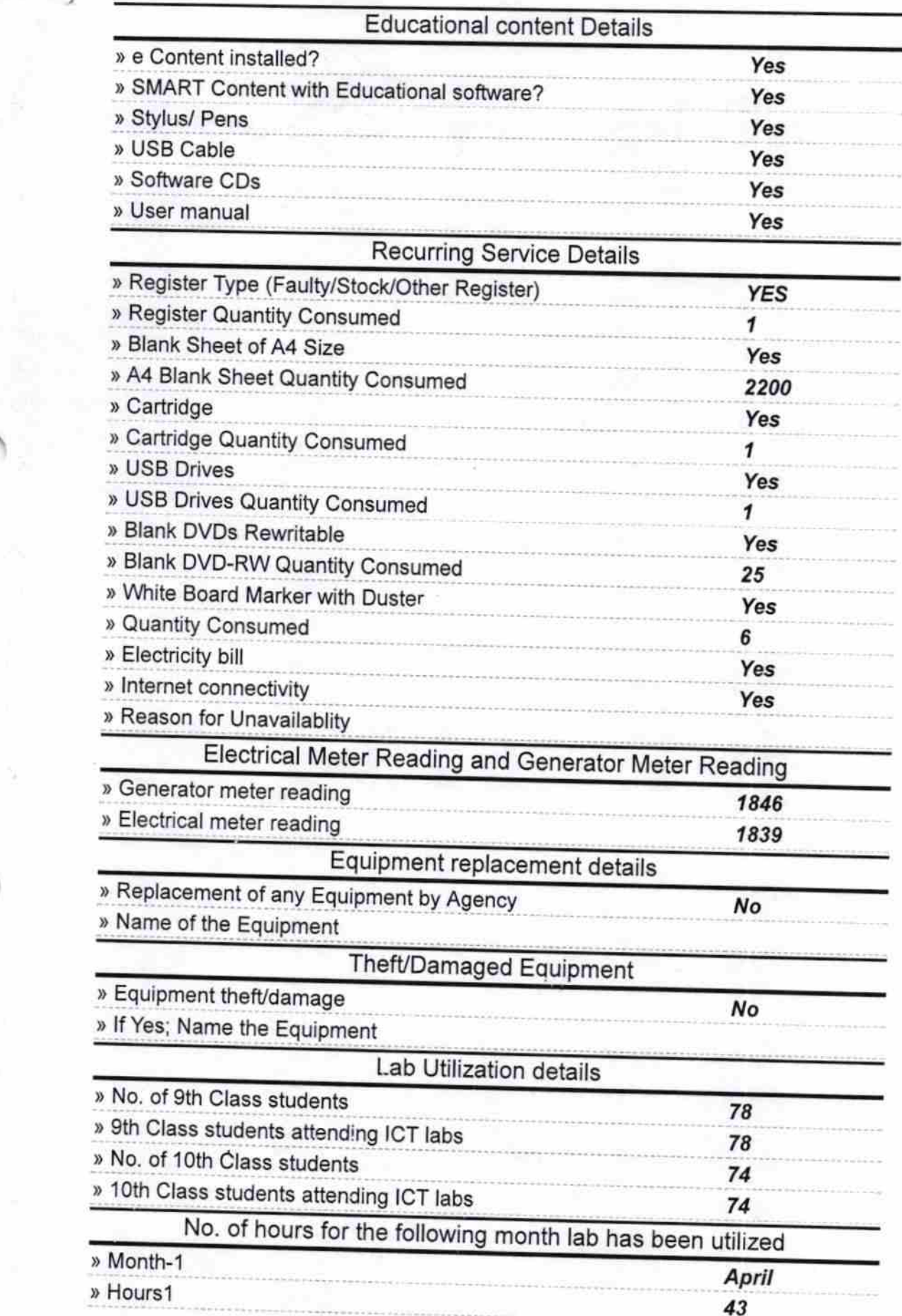

 $\mathcal{S}$ 

 $\gamma$ 

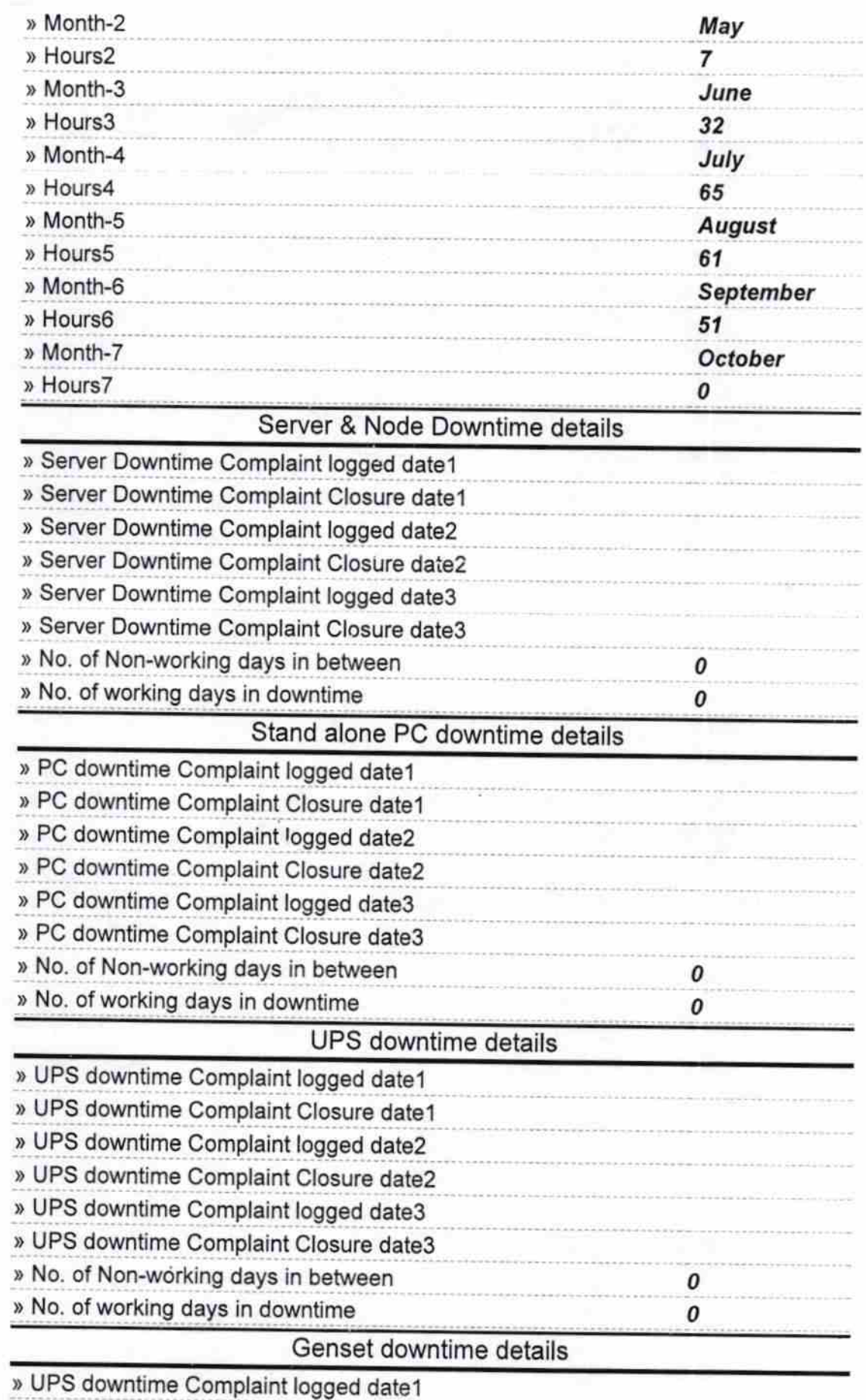

**Service** 

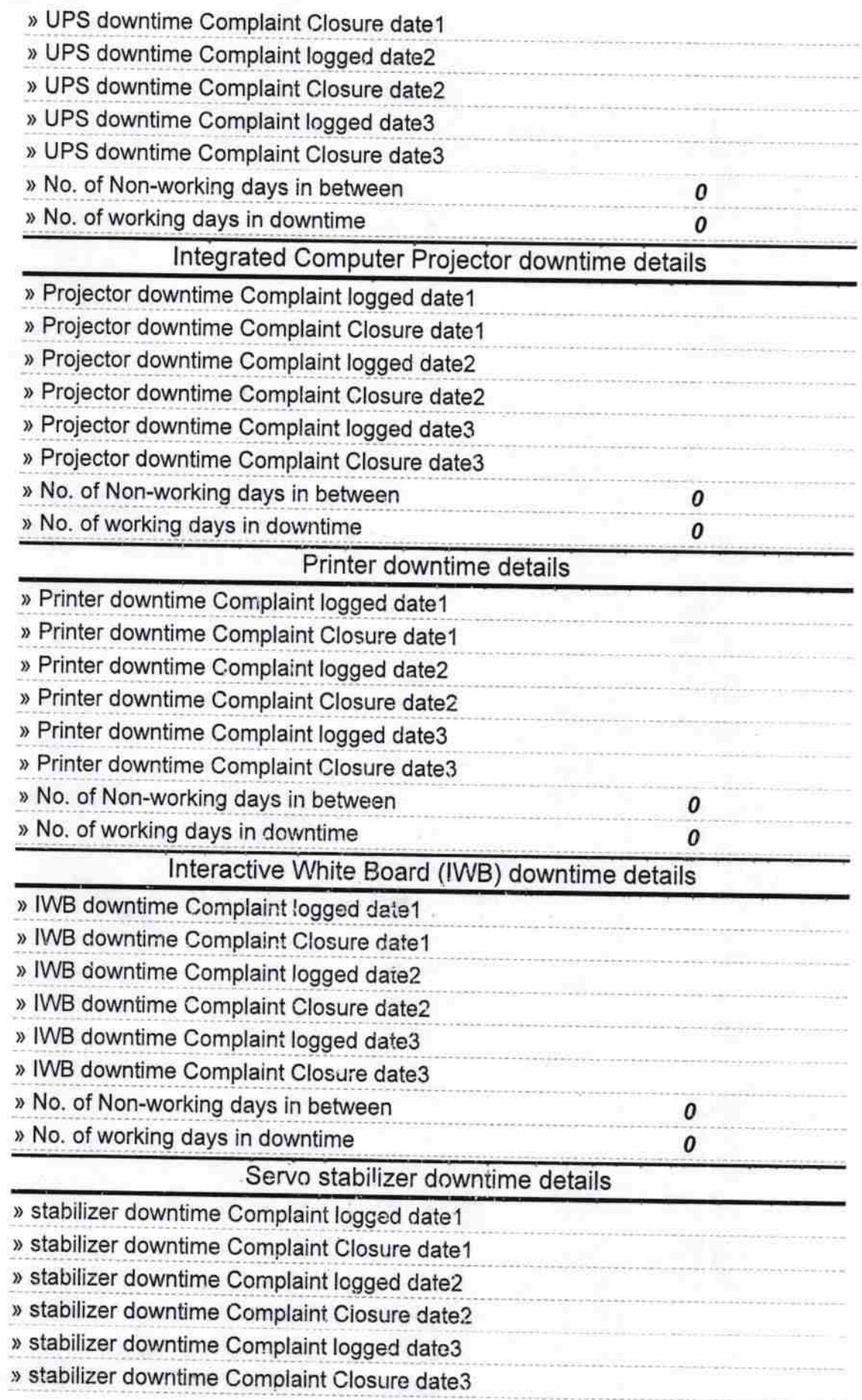

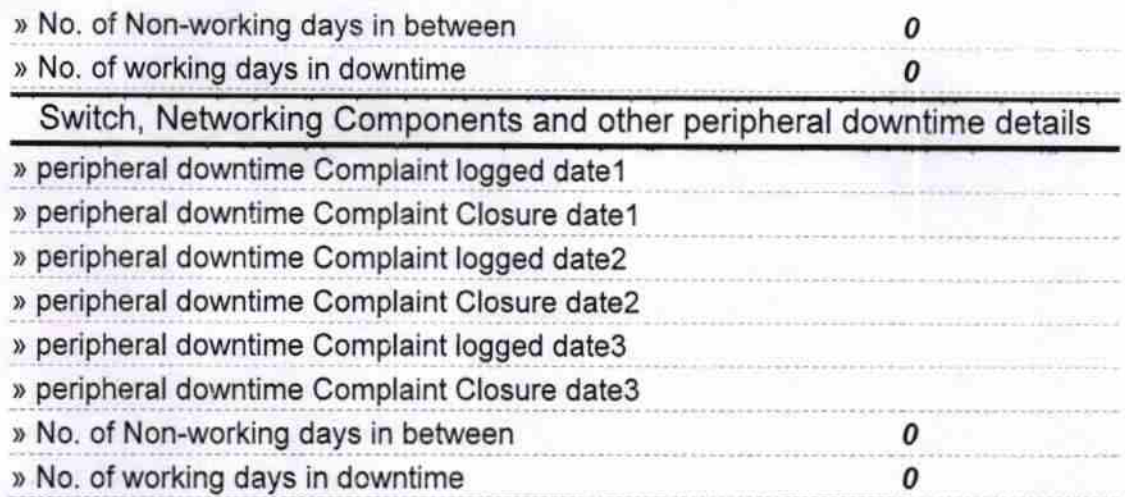

Signature of Head Master/Migdalet's with Seal

ŧ.